## **Πως να φτιάξετε τα δικά σας 3D φρούτα**

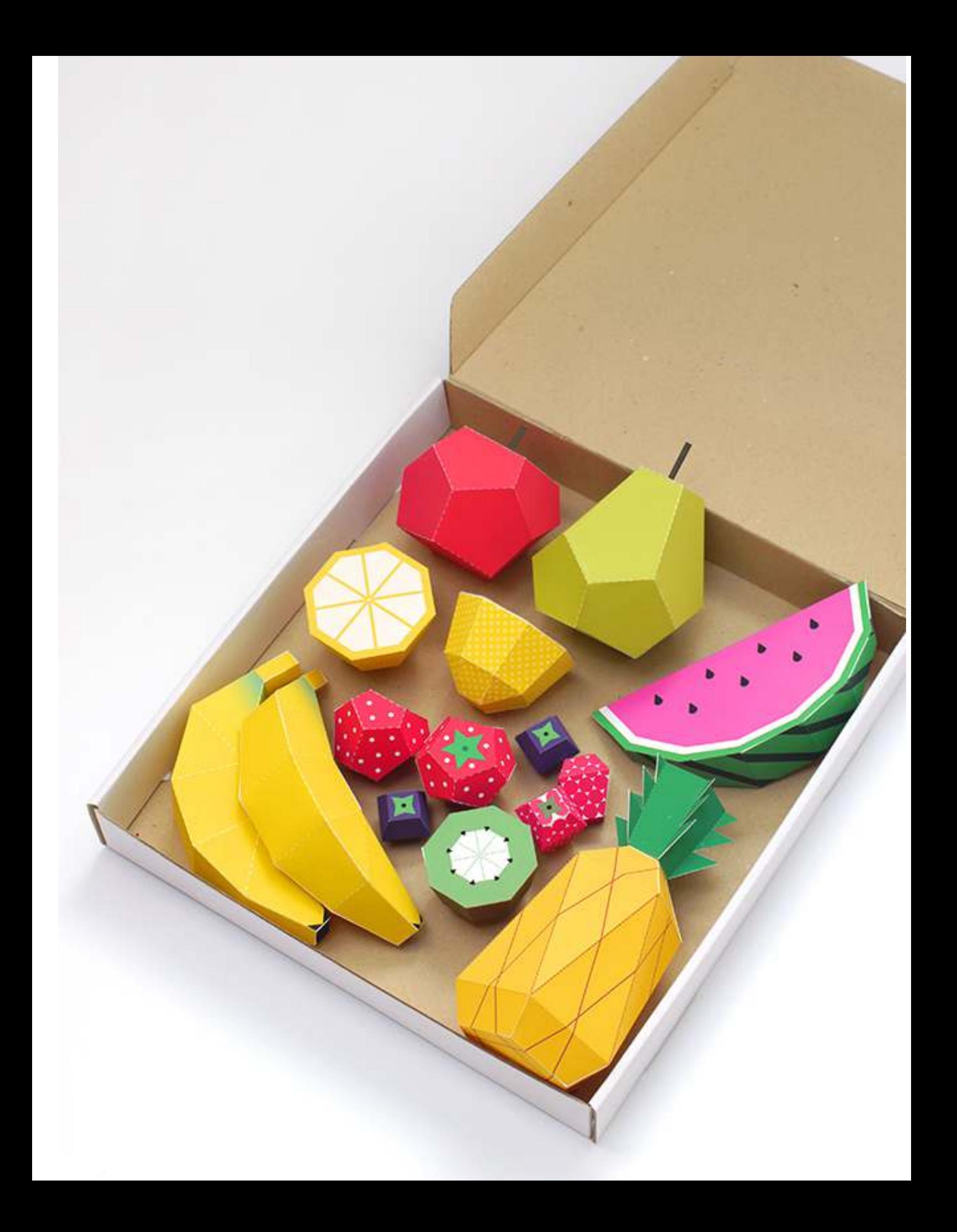

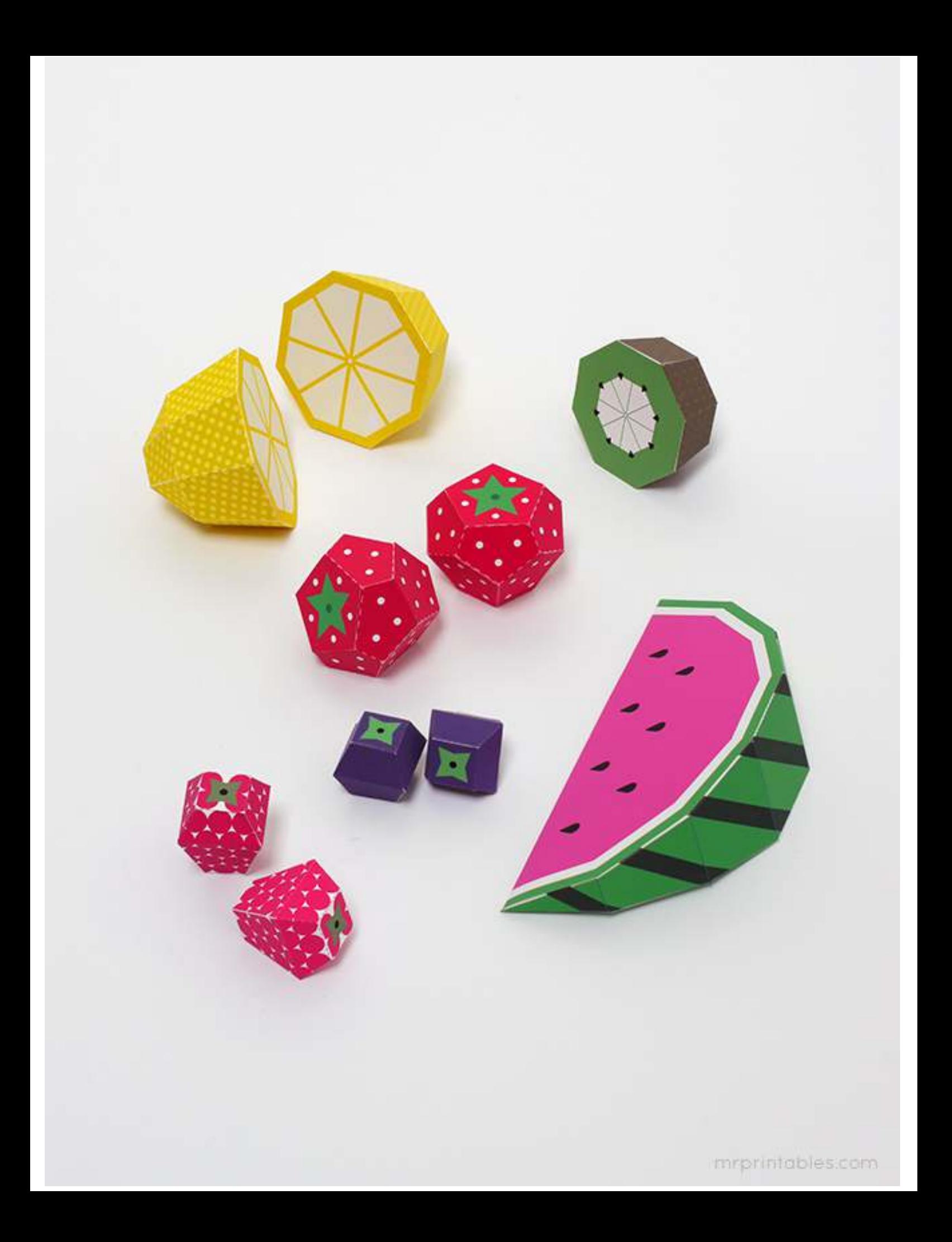

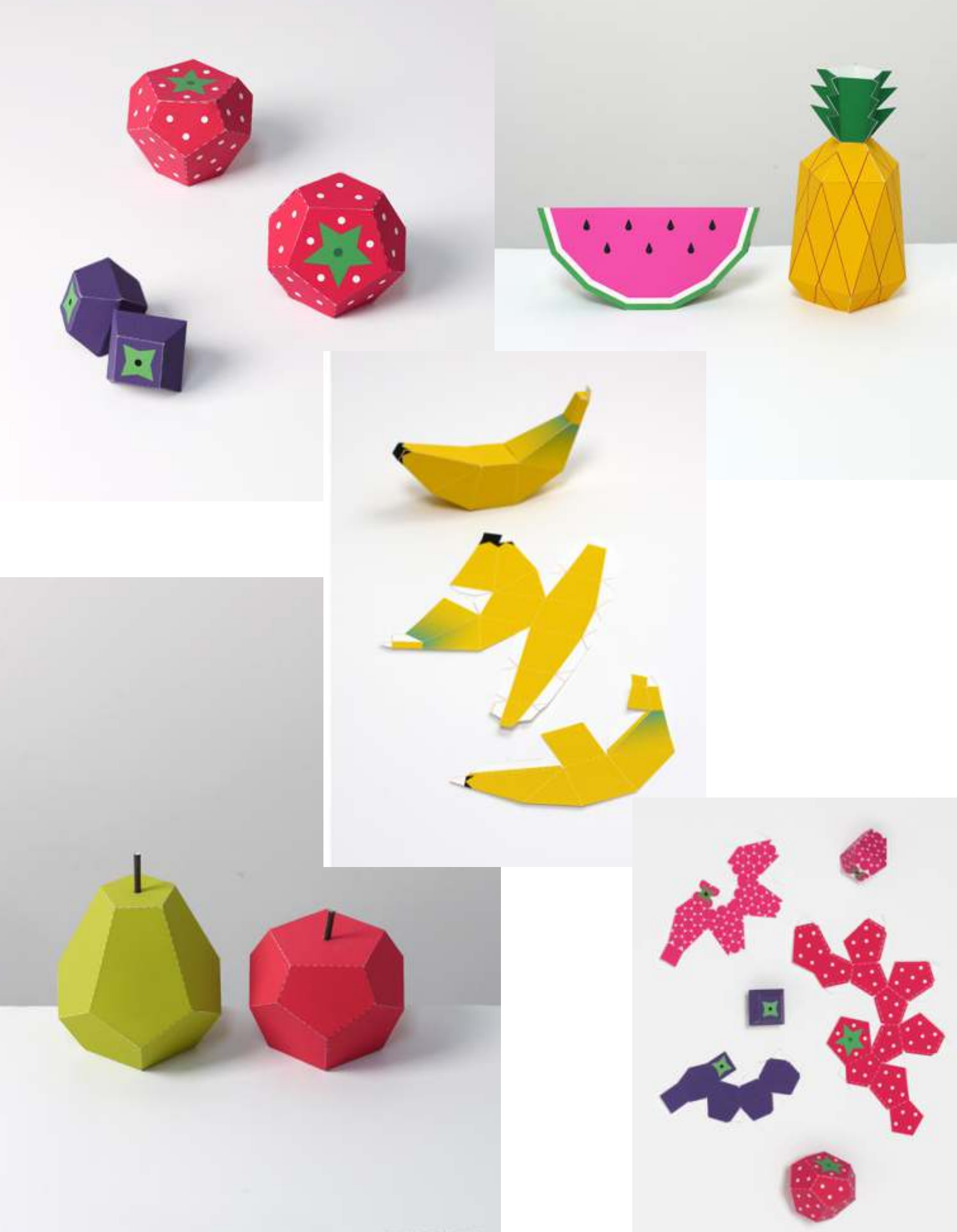

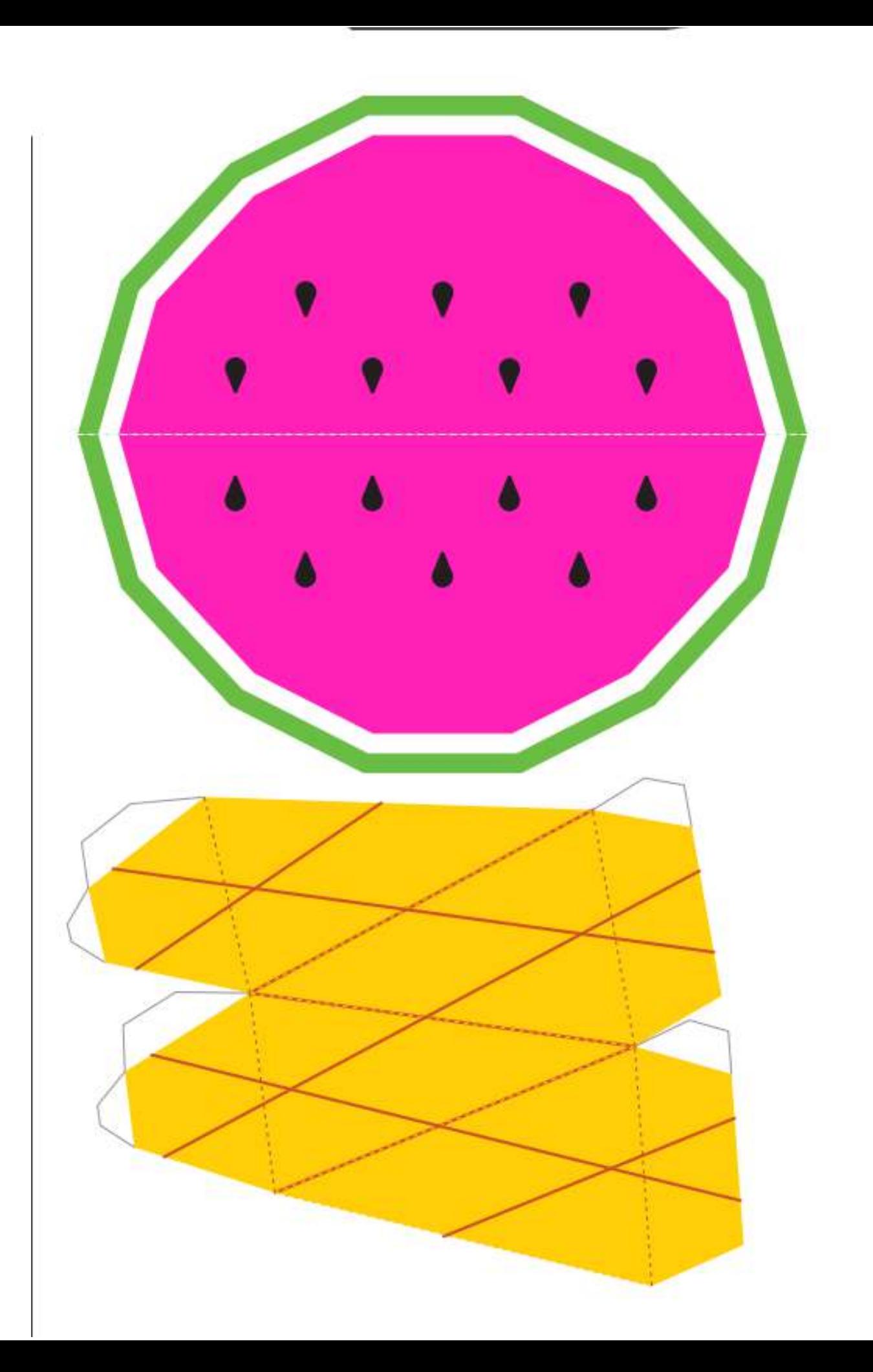

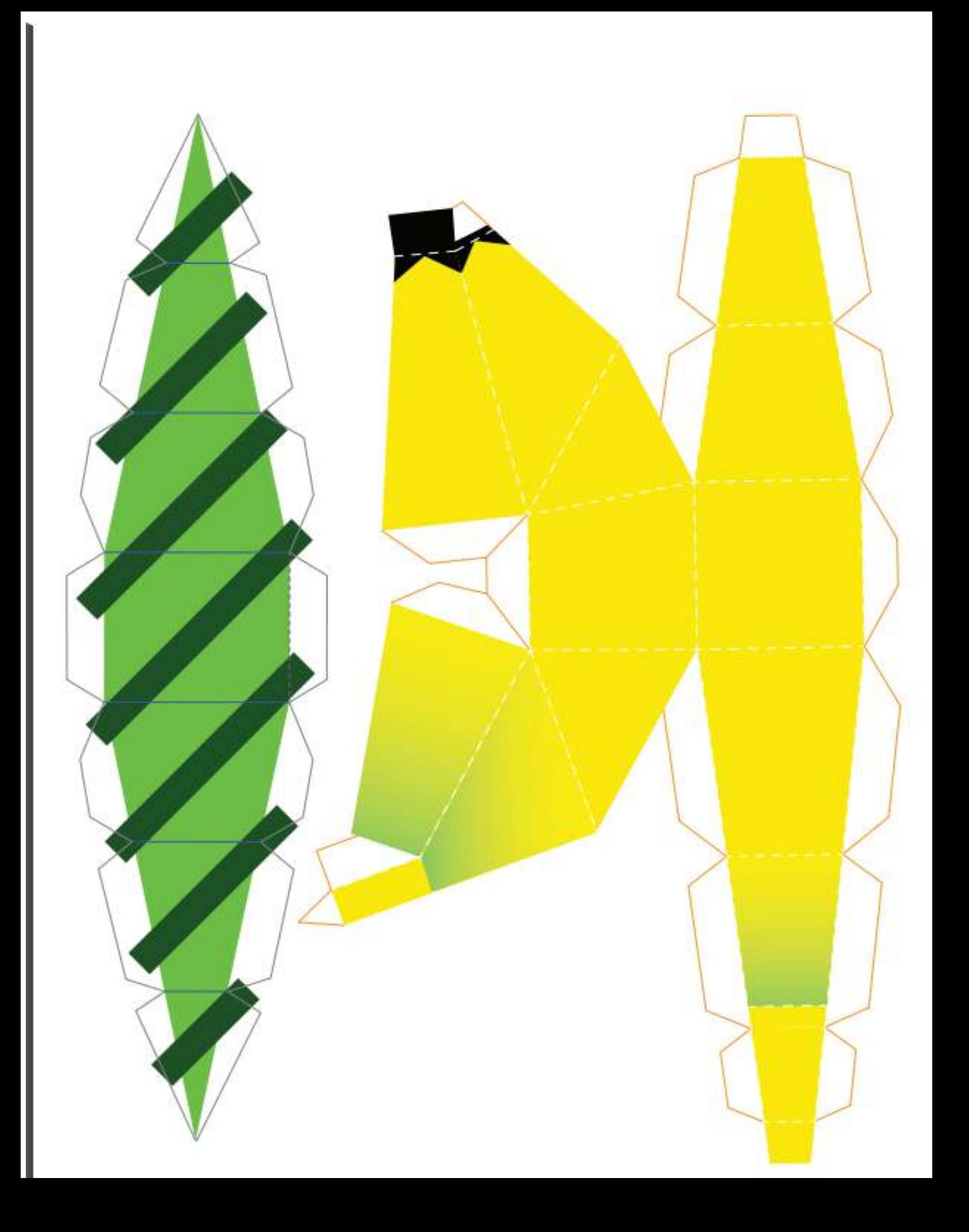

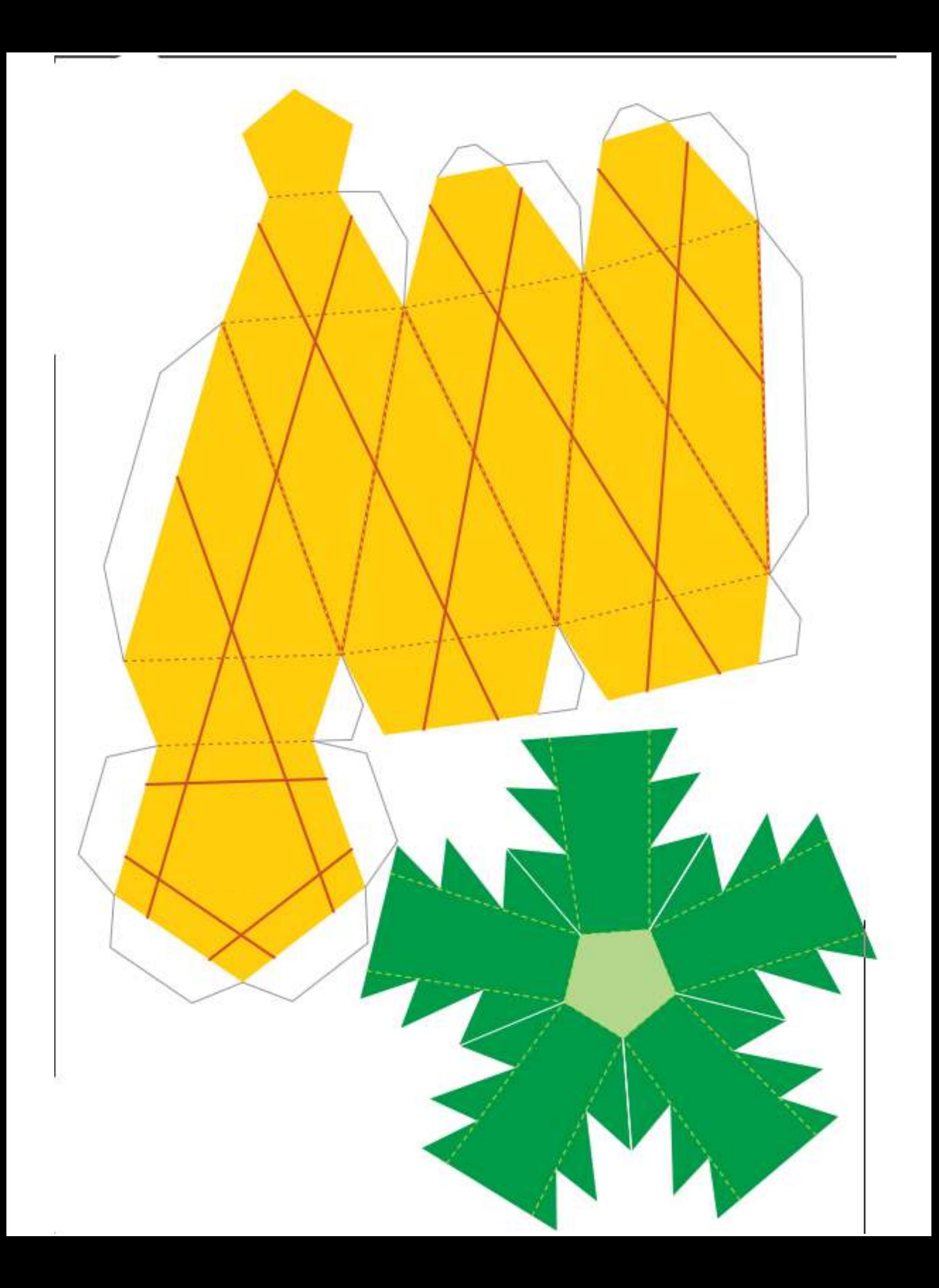

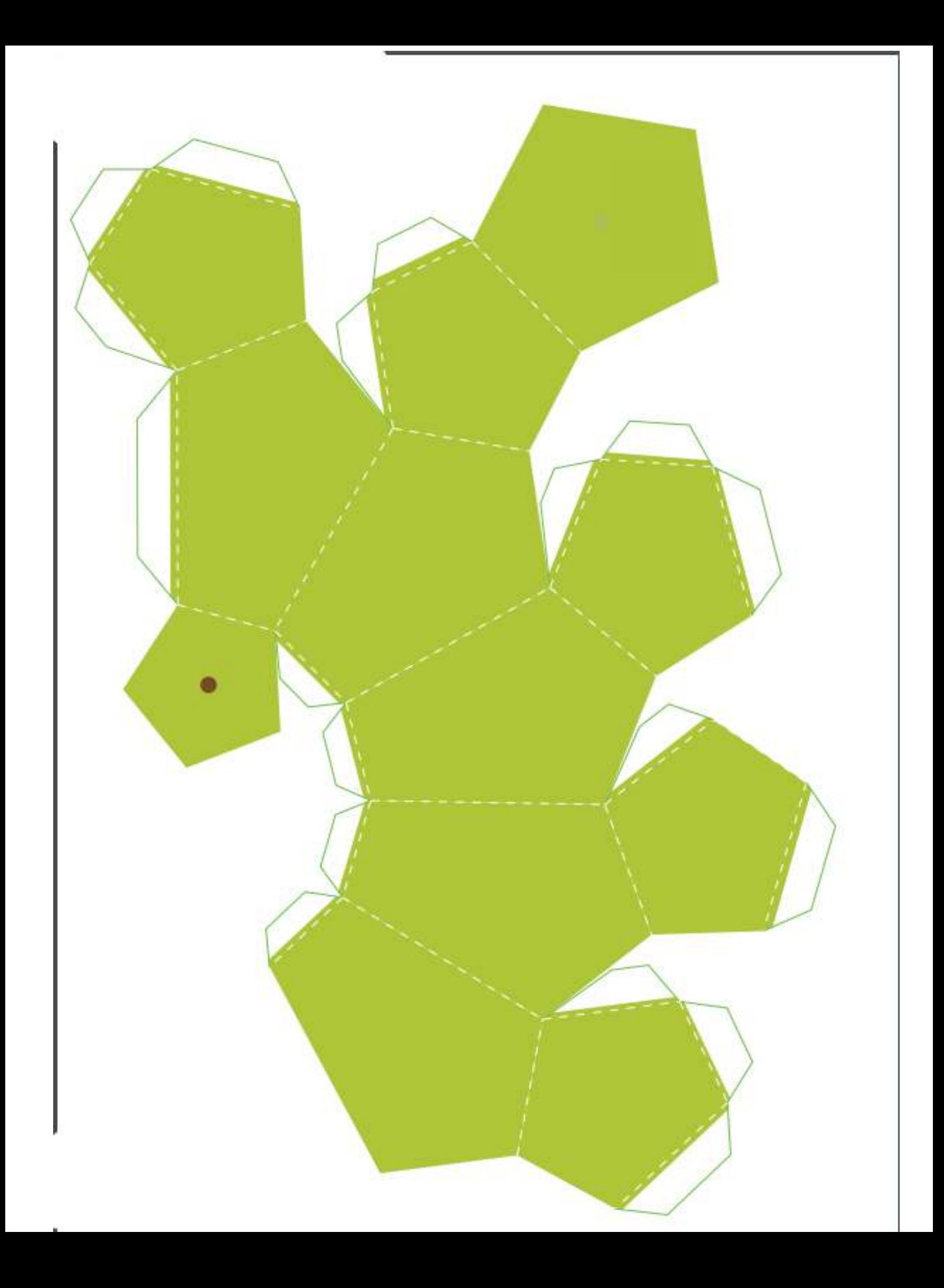

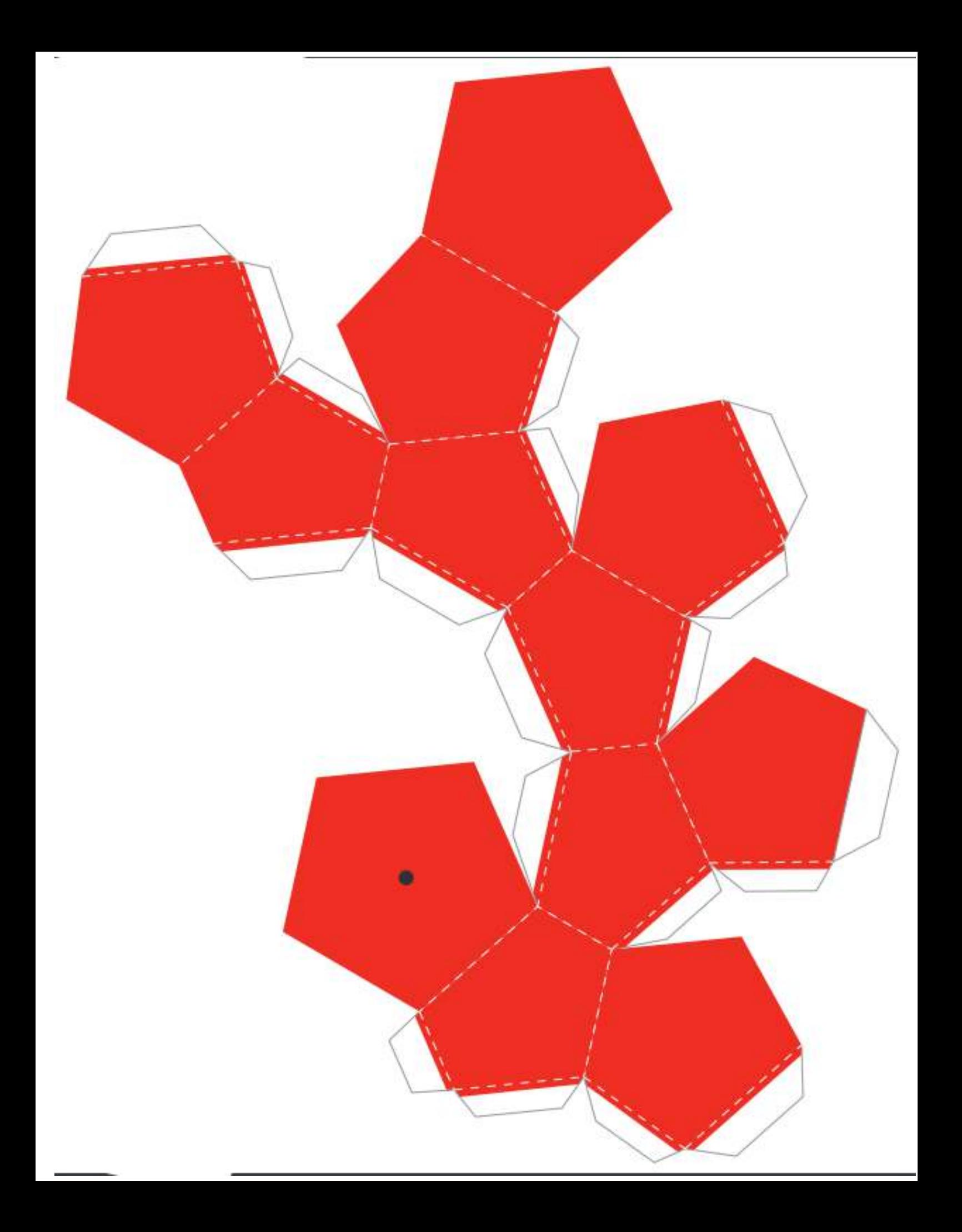

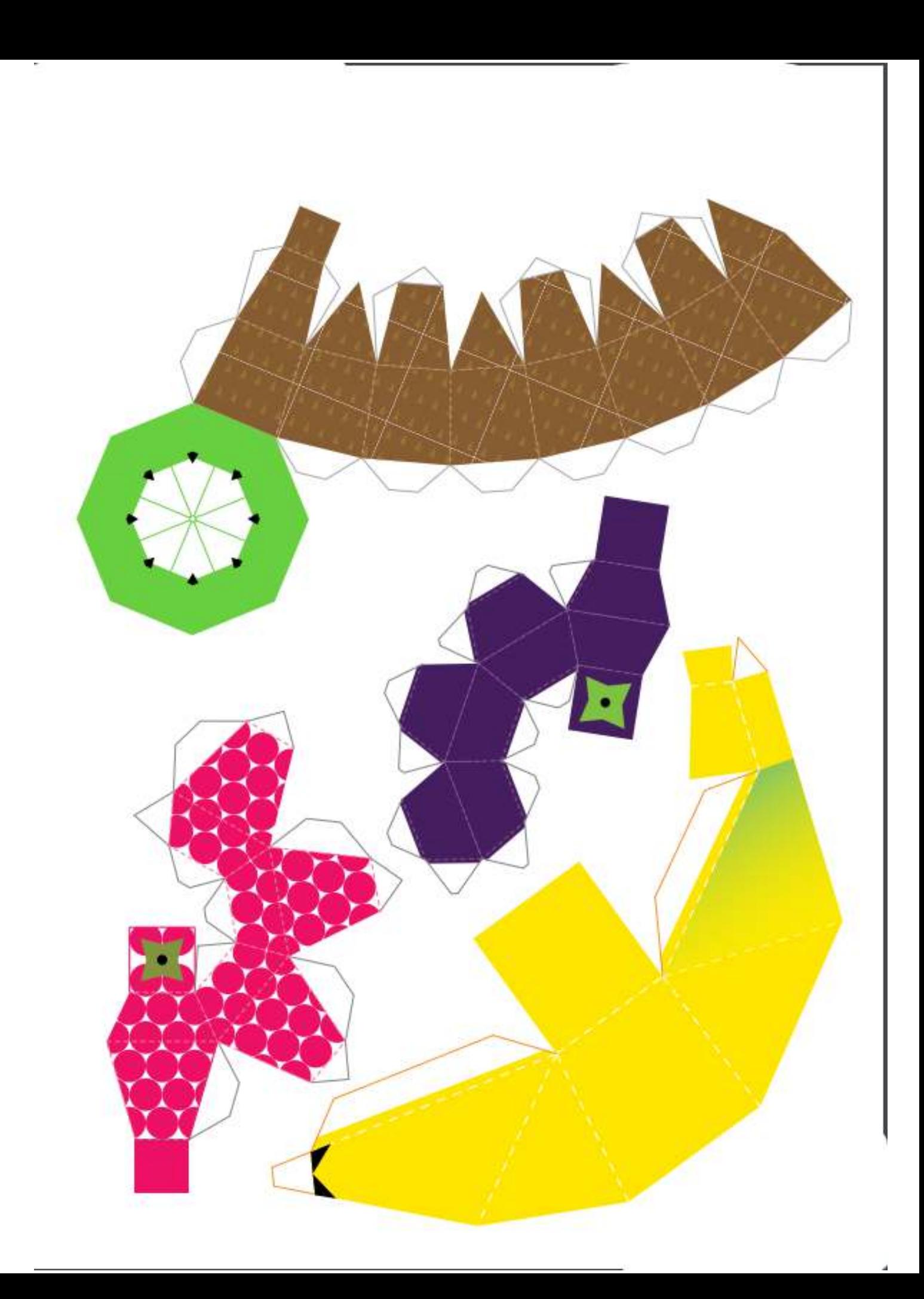

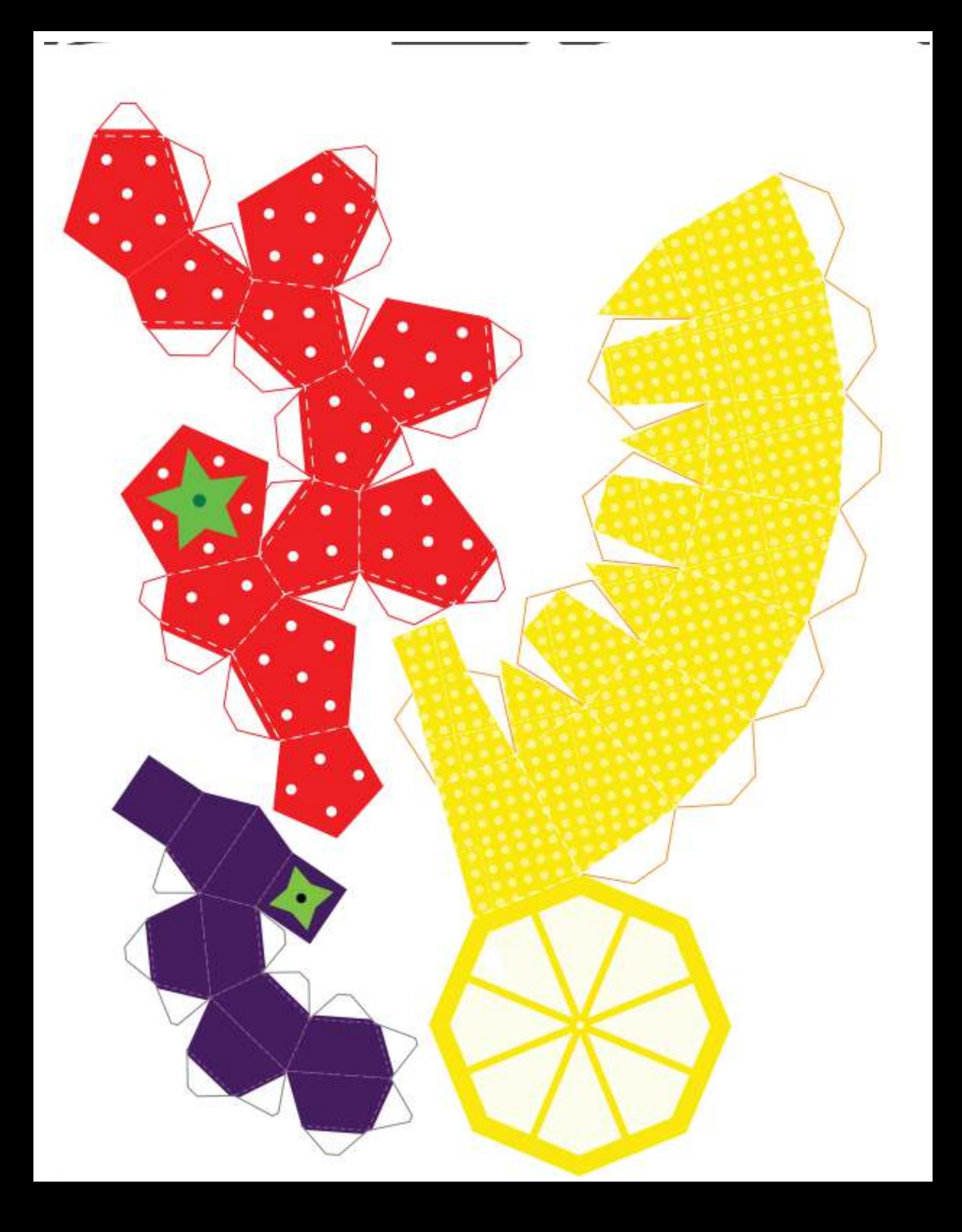